## **Photoshop 2022 (Version 23.0.2) Crack Full Version Keygen Full Version Download X64 [Latest 2022]**

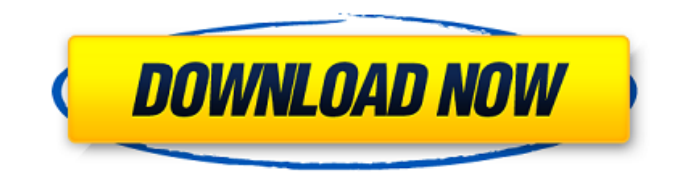

# **Photoshop 2022 (Version 23.0.2) Crack Download PC/Windows [Updated]**

\* \_Macworld User Guides and Tutorials\_ (www.macworld.com) has dozens of Photoshop tutorials and guides that cover everything from drawing graphics to using powerful image and text filters. \* Adobe video tutorial at Adobe.com (www.adobe.com) are a great resource that show how to use the program's myriad tools and features. \* Lynda.com's tutorials for Photoshop are a valuable resource for anyone interested in learning how to use Photoshop. \*\*Figure 5-2:\*\* The Canvas panel enables you to draw on the canvas or add an image. In Chapter 6, we show you how to add and manipulate type. \* \* \* # Dealing with the Dreamweaver Classic versus Dreamweaver CS6 Dreamweaver is a powerful online web page editor that provides you with an easy way to design and create web pages. If you're already familiar with Dreamweaver, you may want to see Chapter 10 to find out about using the new features that are only available with CS6.  $***$  ## Enhancing Images In this section, you discover how to go beyond the standard image manipulation filters available in Photoshop and further enhance an image. Often, you end up rearranging and moving elements, increasing the clarity of your image and making corrections, which you can do in Photoshop by going to the Adjustments panel, shown in Figure 5-3. To open the Adjustments panel, choose Window⇒Adjustments or press Alt+W, or choose Adjustments from the menu at the top of the Photoshop window. You may even see a small wrench in the upper-right corner of the window when the panel is open, as shown in the figure. \*\*Figure 5-3:\*\* The Adjustments panel is a place to tinker with your images.  $\vert$  ---  $\vert$  ---

#### **Photoshop 2022 (Version 23.0.2) Crack Free Download**

Adobe Photoshop has an intuitive user interface, which makes it a pleasure to work on any task. It also has great editing features, one of the most popular ones being the ability to create seamless transitions between images and groups of images. Aside from the image editing features, Photoshop is one of the few applications on the market that can support a group of images in a single file. It even has a comic strip creator. Adobe's Photography Essentials and Premier are made up of a variety of small, but useful, Photoshop tools. These tools can all be accessed in any image, regardless of its size or resolution. In this blog post, we'll be taking a look at the tools that are in Photoshop's Essentials and Premier collections. All the tools in Photoshop's Essentials, except the draw tool, also exist in Photoshop's regular toolbox. Introduction The Basics Adjustment Layers in Photoshop Image type Gradient tool Brush tool Fiber and Motion Blur Background Points Tracing Airbrush Eye Dropper Strokes Foils Paths Group Saving Saving and restoring settings Grouping Filters

Red Eye tool Selecting Navigating There are different levels of features in Photoshop. Here is an explanation of what each level is. CS6 is the first version of Photoshop to include the "CS" at the front of the name. "CS" stands for "Creative Suite" and refers to the wide array of advanced features that this product is equipped with. Where "Premier" and "Premium" are used, Photoshop means Photoshop. Adobe Photoshop includes five versions, each with their own set of advanced features. These are: Photoshop Photoshop Elements Photoshop Elements 11 Photoshop Lightroom Photoshop Lightroom CC Of these five versions, Photoshop Elements 11 is the newer one. In addition, there are five different versions of Photoshop's Essentials software: Photoshop Elements Photoshop Elements 10 Adobe Photoshop Essentials Adobe Photoshop Essentials 11 Adobe Photoshop Essentials 13 388ed7b0c7

## **Photoshop 2022 (Version 23.0.2) (LifeTime) Activation Code Free**

't even clean up after their own dogs, and it's totally OK!" One scene a bit later had a gleeful Tywin remarking about the pleasure one gets from eating Dornish food ("the Dothraki, for all their savagery, are still men who know how to taste a good pear") and Ser Arthur Dayne, in all his bearded glory and wavy hair, had Tywin say, "You look like an outhouse!" The dragon's presence was key to this episode, and its presence was almost entirely forgettable. There are dragons, and then there are dragons. When a dragon dies and comes back to life, that's a meaningful moment. When dragons get sentient, turn on their masters, and devour a Hand of the King, that's a pointless moment. (This is what's called a foreshadow.) Aside from an enjoyable brothel scene featuring a dragon, there was one other good moment when Cersei was speaking to her new Hand of the King, Artos, and she asked him how much the Lannisters were paying him: "Not much." Cersei clapped a hand to her chest. "Oh, you've given me a marvelous idea." She took a step to the side, signaling for Pycelle to remain quiet, and whispered, "That old witch. She'll be expecting much more, won't she?" That's when I realized: Qyburn is going to do this to Cersei. Every time she becomes annoyed or upset with him, he's going to convince her that someone or something she's dead set against is worth something. It's the height of the foreshadowing, but it feels like a very fun twist. In the battle, Jaime managed to take down three White Walkers, leaving only the three mounted on the walker and robed in white. A brilliant bit of casting: Lena Headey is playing this big character, and she's staring into the distance, her face expressionless and gray, as she rises atop the giant serpentlike creature. Even before the quick change, she was playing a strong, silent type of character, something that often goes overlooked in Game of Thrones episodes. This eer

## **What's New In?**

Injury and osmolyte response in the mammalian brain. A large number of studies have revealed that brain injury can induce a cellular and molecular response in mammalian brain. However, their basic characterisation is at an embryonic age that is beyond the scope of this review. We focus on various aspects of the injury response in the mammalian brain that have been studied experimentally and by computational means. Physiological responses, such as oligodendrocyte precursor cell proliferation, blood-brain-barrier permeability and inflammatory response, have been described in mammalian brain after brain injury. Furthermore, accumulating evidence of the molecular response of adult mammals to injury has brought new insights into the pathophysiological condition that occurs in adult mammals. Recent studies have revealed the molecular response of mammalian brain to injury to include changes in levels of mRNAs, proteins, mRNA stability, autophagy and microRNAs. Furthermore, these studies have allowed for the development of biosensors that are specific for monitoring brain injury in mouse models of neurodegenerative diseases and brain malignancy. In this review, we focus on key findings obtained in the mammalian brain after injury, and discuss the importance of the brain injury response.Q: PHP Get duration of uploaded video I'm trying to have a video upload system, but I would like to know the duration of the video after the upload. The upload is done with PHP's move uploaded file function. Basically, I would like to generate a random number of seconds, and then to have the uploaded file's duration be that random number of seconds. If I could get the uploaded file's duration, I could just have it display the same duration as the uploaded file, but I'm not sure how to get it. If the file is too big, it obviously won't play for the user. A: If the file is too big, it obviously won't play for the user. Yes, you want to have a very small buffer. example: if(!move\_uploaded\_file(\$\_FILES['image']['tmp\_name'], \$target)) { \$error = error get last(); echo "file could not be uploaded:  $\frac{1}{2}$  ferror"; return; }  $\frac{1}{2}$  size = getimagesize( $\frac{1}{2}$ target);

# **System Requirements For Photoshop 2022 (Version 23.0.2):**

Player: OS: Processor: RAM: HDD: DirectX: GPU: OS: Processor: RAM: HDD: DirectX: DirectX 9.0c Runtime Please note that the following information is subject to change as it will be decided based on feedback. When we're running a closed beta test, we're almost always starting from a clean slate. However, we also feel it's important to recognize the fact that the closed beta test can sometimes see us make changes to the game based on feedback. In order to prevent issues with a bug that might

Related links:

<https://blooming-bayou-44909.herokuapp.com/grakeil.pdf> <https://gyllendal.com/wp-content/uploads/2022/07/floade.pdf> <https://gf-tunenoe.dk/wp-content/uploads/2022/07/rominept.pdf> [http://feelingshy.com/adobe-photoshop-2021-version-22-2-keygen-exe-registration-code-free](http://feelingshy.com/adobe-photoshop-2021-version-22-2-keygen-exe-registration-code-free-download-2022/)[download-2022/](http://feelingshy.com/adobe-photoshop-2021-version-22-2-keygen-exe-registration-code-free-download-2022/) <https://kjvreadersbible.com/photoshop-2021-version-22-4-2-mem-patch-free-download/> <https://trello.com/c/RM4d67Bv/155-photoshop-2021-version-225-with-license-key-3264bit-april-2022> <https://serippyshop.com/adobe-photoshop-cs4-free-download-2/> [https://arteshantalnails.com/2022/07/05/photoshop-2021-version-22-4-1-with-license-key-license](https://arteshantalnails.com/2022/07/05/photoshop-2021-version-22-4-1-with-license-key-license-keygen/)[keygen/](https://arteshantalnails.com/2022/07/05/photoshop-2021-version-22-4-1-with-license-key-license-keygen/) [https://fast-savannah-88696.herokuapp.com/Photoshop\\_CS6.pdf](https://fast-savannah-88696.herokuapp.com/Photoshop_CS6.pdf) <https://thebakersavenue.com/adobe-photoshop-cs4-crack-activation-code-lifetime-activation-code/> <https://www.giggleserp.com/wp-content/uploads/2022/07/issafle.pdf> <https://www.alnut.com/photoshop-2021-version-22-5-patch-full-version-latest-2022/> <https://conversietopper.nl/photoshop-2021-version-22-4-1-crack-serial-number-updated-2022/> <http://zabarang.com/wp-content/uploads/2022/07/garmand.pdf> [https://allforyourhouse.com/wp-content/uploads/Adobe\\_Photoshop\\_2021.pdf](https://allforyourhouse.com/wp-content/uploads/Adobe_Photoshop_2021.pdf) [https://catsasurtetaher.wixsite.com/trapinvavul/post/photoshop-2021-version-22-3-1-crack-serial](https://catsasurtetaher.wixsite.com/trapinvavul/post/photoshop-2021-version-22-3-1-crack-serial-number-win-mac)[number-win-mac](https://catsasurtetaher.wixsite.com/trapinvavul/post/photoshop-2021-version-22-3-1-crack-serial-number-win-mac) <https://kramart.com/photoshop-cs6-x64-final-2022/> [https://germanconcept.com/adobe-photoshop-cc-crack-mega-with-license-key-free-download](https://germanconcept.com/adobe-photoshop-cc-crack-mega-with-license-key-free-download-latest-2022/)[latest-2022/](https://germanconcept.com/adobe-photoshop-cc-crack-mega-with-license-key-free-download-latest-2022/) [https://trello.com/c/Z4LhPIz6/39-adobe-photoshop-2020-version-21-hacked-product-key-free](https://trello.com/c/Z4LhPIz6/39-adobe-photoshop-2020-version-21-hacked-product-key-free-download-for-windows-2022)[download-for-windows-2022](https://trello.com/c/Z4LhPIz6/39-adobe-photoshop-2020-version-21-hacked-product-key-free-download-for-windows-2022) <https://trello.com/c/0n7ianK9/90-adobe-photoshop-2022-version-23-jb-keygenexe-download-win-mac> <https://efekt-metal.pl/witaj-swiecie/> <http://songskriti.com/photoshop-2021-version-22-2-crack-exe-file-activation-code-for-windows/> [https://nameless-escarpment-63723.herokuapp.com/Photoshop\\_2021\\_Version\\_2201.pdf](https://nameless-escarpment-63723.herokuapp.com/Photoshop_2021_Version_2201.pdf) <http://www.nilunanimiel.com/wp-content/uploads/2022/07/hektros.pdf> [http://www.freddypilar.com/adobe-photoshop-cc-2015-version-17-crack-full-version-with-license-code](http://www.freddypilar.com/adobe-photoshop-cc-2015-version-17-crack-full-version-with-license-code-free-pc-windows/)[free-pc-windows/](http://www.freddypilar.com/adobe-photoshop-cc-2015-version-17-crack-full-version-with-license-code-free-pc-windows/) <https://mbsr-kurse-koeln.com/2022/07/05/adobe-photoshop-2021-version-22-free/> <https://seo-gurus.net/photoshop-2021-version-22-2-download-win-mac/> [https://fast-shore-32505.herokuapp.com/Adobe\\_Photoshop\\_2021\\_Version\\_2242.pdf](https://fast-shore-32505.herokuapp.com/Adobe_Photoshop_2021_Version_2242.pdf) <https://powerful-atoll-62270.herokuapp.com/vankel.pdf> <http://bestonlinestuffs.com/?p=11945>